## MICROSOFT WORD 365 - DOKUMENTE OHNE MARKUP DRUCKEN

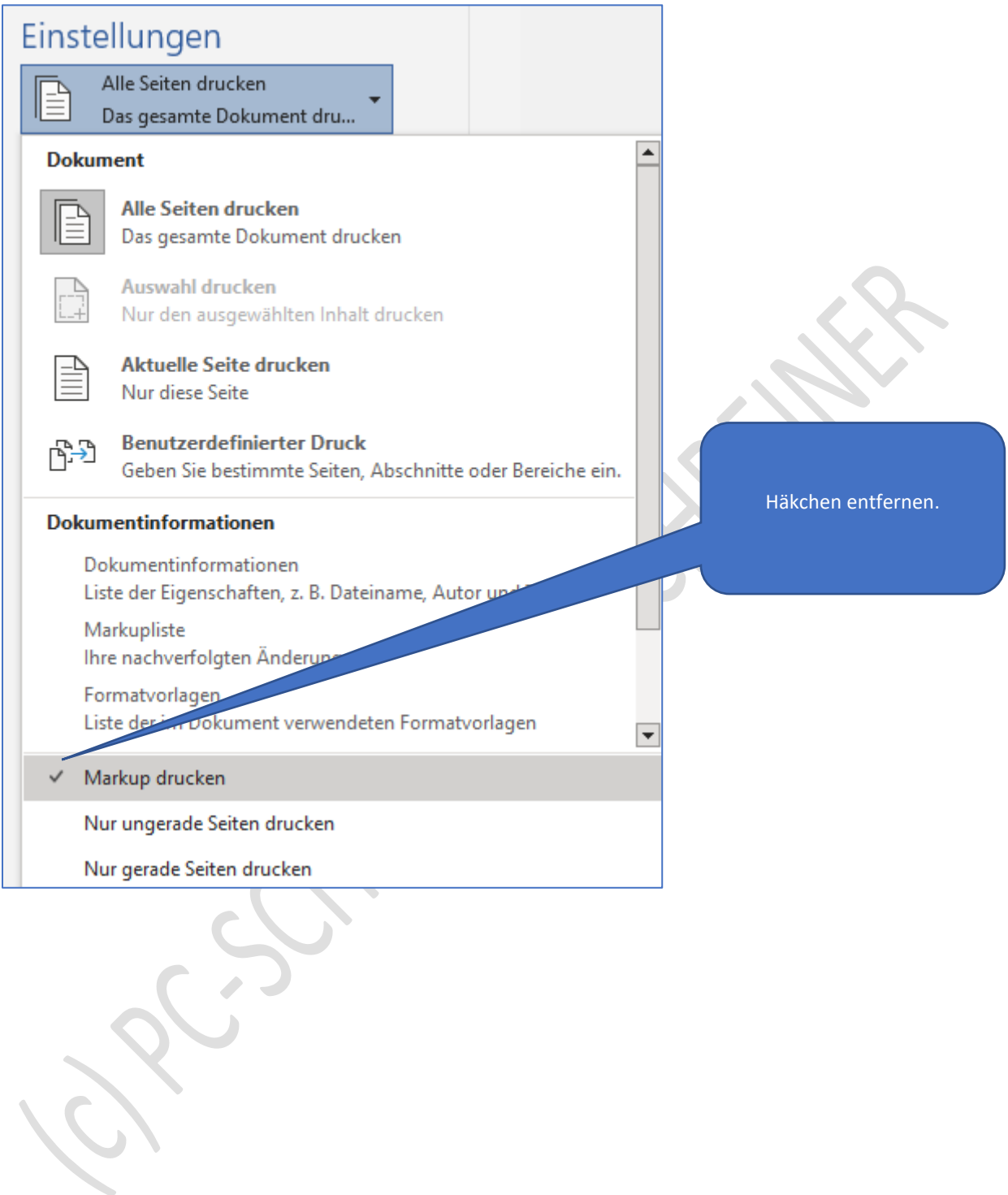